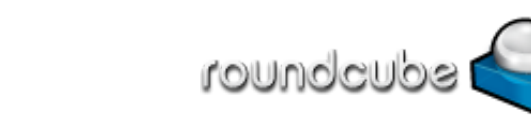

#### Subject **SAS Savvy February Newsletter**

From SAS Savvy <admin@sassavvy.com> To Sunil Gupta <sunil@guptaprogramming.com> Reply-To Sunil Gupta <sunil@guptaprogramming.com> Date 2016-02-28 11:07

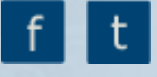

GREETINGS!

# SAS Savvy February Newsletter

## Productivity Results are Confirmed!

#### Smarter SAS Programmers save time searching for SAS Solutions using SAS Savvy!

SAS Savvy Open House is for everyone! I showed how both beginner and advanced SAS users can quickly find their SAS solution through the menu or keyword search feature. Once they find a SAS paper, for example, they can click on it to find indepth SAS explanations and examples. Finally, the galleries and common frequently asked questions help to answer more practical challenges. See the video [recording](http://sassavvy.com/EmailTracker/LinkTracker.ashx?linkAndRecipientCode=gXCoOqghdBxUsesjr1%2bYBACTyf4NwWerklqUorHIeI1qCOLH71qawm%2b%2feV%2fM2Gc6drtUsAm0%2fijtL%2f0J3zRIXTGpl%2bJ3UiYA3%2ffRq2cAPNs%3d) if you missed it.

Congratulations to Ruxn Han and Osula Lam, two Cal-State Long Beach students, for passing the SAS base certification exam using SAS Savvy resources!

Help spread the word about SAS Savvy. Missed the recent SAS Savvy Open [House](http://sassavvy.com/EmailTracker/LinkTracker.ashx?linkAndRecipientCode=gXCoOqghdBxUsesjr1%2bYBACTyf4NwWerklqUorHIeI1qCOLH71qawm%2b%2feV%2fM2Gc6drtUsAm0%2fijtL%2f0J3zRIXTGpl%2bJ3UiYA3%2ffRq2cAPNs%3d)? Watch the video [recording](http://sassavvy.com/EmailTracker/LinkTracker.ashx?linkAndRecipientCode=gXCoOqghdBxUsesjr1%2bYBACTyf4NwWerklqUorHIeI1qCOLH71qawm%2b%2feV%2fM2Gc6drtUsAm0%2fijtL%2f0J3zRIXTGpl%2bJ3UiYA3%2ffRq2cAPNs%3d) now and see what's new.

To continue to navigate SAS Savvy, you can use the standard left side menu or the new Site Mind Map which should take you to each page.

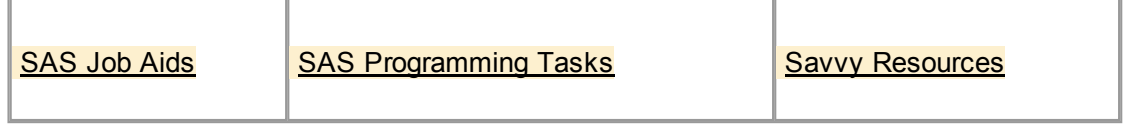

These are the three levels to fit all SAS programmers. I hope these levels make it easier to find SAS papers and tips to address your questions and needs. Let me know what you think.

Remember, free SAS technical support is just an e-mail away.

Beginner SAS Programmer

Advanced SAS Programmer

Macro SAS Programmer

#### SAS Savvy Updates

Below are updates made in February. Cannot wait till the end of the month for updates? You can subscribe to free daily [updates](http://sassavvy.com/EmailTracker/LinkTracker.ashx?linkAndRecipientCode=VkonCXO1h%2fwsMrWhijHgllkktO1v9VHDaIRc2mcvMe%2faQEF5PxkcBeokeroc5BJPvXA%2fXXOq784e7czrCvOayV%2fN6E10oTi7%2f4307FuCCqE%3d).

1.In the Proc [SORT](http://sassavvy.com/EmailTracker/LinkTracker.ashx?linkAndRecipientCode=h0mqmcaa%2bqcWgaPUXDhKXfGMnxk2PK9c%2bNeh0RDSoYazbURnbog63VNk%2b9aU%2bPFxNaK9kJizYbZNpu%2f4sKkF0JB0ga1AN4LK9pbR1rB%2fDMM%3d) page, I added a paper on SORTSEQ option. On the SAS Technical Tips page, I added a paper on tips and tricks.

2. I added links to SAS papers on the following topics: Project [Management](http://sassavvy.com/EmailTracker/LinkTracker.ashx?linkAndRecipientCode=%2fQRkrQcRz%2bgd6U1%2f2b8h%2bviG%2fmuB4HnmffkPDXbl5fdeMF3uurfm6bu7Y%2bmBw9NDu4yzd1NZ1RLGrwD9lyNSsz%2fVtg%2bjMvVlpNV8tkKdxaY%3d)[,](http://sassavvy.com/EmailTracker/LinkTracker.ashx?linkAndRecipientCode=i2VHQPI0u9yjigJkauOJE3Q1%2bsIYWEtQoQDeWreQzLaxqJHdQDVTkaQ7yaZ304XC8r5feNCpCsQleemGRFPcHXysJXfTkiKBk5HwiC9%2byJs%3d) SDTM Mapping and QC/QA methods.

3. In the common [frequently](http://sassavvy.com/EmailTracker/LinkTracker.ashx?linkAndRecipientCode=hecBj1gKLcdR1gDS7kemO8Gs5HFGCn6gbcPRRwnGro9a%2bSowlKdqGVFz1IgtKNUKLQAX35T8e6Fy5YtvN64wa1vEwJyrXupNjgakYk9tm4k%3d) asked question section, I added this question and a technique for a solution - Is there a method for removing duplicate records to keep non-missing records and then renaming the variables back to the original names?

4. On the SAS macro [programming](http://sassavvy.com/EmailTracker/LinkTracker.ashx?linkAndRecipientCode=pXfDJKZoKPQFdfOQj4M0%2fA0eDbrgBTajGmm%2b%2bdHBvvGfiQ4ssQCrW5M8nL9jGMfk7XRHnWtba12JlMXk84rh%2fzRkHh%2bGMniTVA9zJT71gQg%3d) page, I added a SAS paper on how to have more control of your programs.

5. In the [Statistical](http://sassavvy.com/EmailTracker/LinkTracker.ashx?linkAndRecipientCode=0%2fmjxXFgS3%2f7ilnMeKbf3QIcYn7zANGDCEwFgDxrlkErkHqrL45SOPxQHOAKu0TVz%2fnjwC5O981Ip%2bffgOk6kz17QtToDGhBdCjJbWZIFZQ%3d) Analysis page, I added a link to a good SAS paper on p-value macros. I also added a chart in the New Clinical Programming to identify SAS procedure with statistical tests.

6. On the ODS [Statistical](http://sassavvy.com/EmailTracker/LinkTracker.ashx?linkAndRecipientCode=TwoMmYfd2WZG%2bqJak6rHq%2ffOcoe2%2bKehV%2b%2bqFcjqrgyU1a7R16srjIKsJO9lu%2bac7RpySgqT1SHZNe3EuMwFbWbSxKsphc2imTquQV4%2bCYg%3d) Graphics page, I added several SAS papers on patient profile and three SAS papers by Sanjay Matange. I am sure you will find them full of useful examples.

7. In the common [frequently](http://sassavvy.com/EmailTracker/LinkTracker.ashx?linkAndRecipientCode=hecBj1gKLcdR1gDS7kemO8Gs5HFGCn6gbcPRRwnGro9a%2bSowlKdqGVFz1IgtKNUKLQAX35T8e6Fy5YtvN64wa1vEwJyrXupNjgakYk9tm4k%3d) asked questions page in the validation and debugging section, I added a tip on how to check for two numeric variables being both missing or non-missing.

8. On the SAS Macro [programming](http://sassavvy.com/EmailTracker/LinkTracker.ashx?linkAndRecipientCode=pXfDJKZoKPQFdfOQj4M0%2fA0eDbrgBTajGmm%2b%2bdHBvvGfiQ4ssQCrW5M8nL9jGMfk7XRHnWtba12JlMXk84rh%2fzRkHh%2bGMniTVA9zJT71gQg%3d) page, I added a SAS paper on how to use the SOURCE2 option to display included macros in the SAS log.

#### SAS Savvy Training

SAS Savvy training covers new SAS topics and requests. Please see the video recording if you missed the live session. Below is the schedule for the next training sessions. As always, please [email](mailto:sunil@guptaprogramming.com) me your favorite topic.

How do you PROC [COMPARE](http://sassavvy.com/EmailTracker/LinkTracker.ashx?linkAndRecipientCode=dleRNeWVMNK8dW8A9wLhmDGQVv1qGjt5kXxEKgUFq2sfECnjyfkwbebjJQYMXvFKTZ9%2fOQYlgcQNZ156%2biLyod9kfHNcdq6mxFjk7BGamtM%3d) your output? 24 Mar 2016 11:00 AM • webinar

CDISC Oncology Domains [Overview](http://sassavvy.com/EmailTracker/LinkTracker.ashx?linkAndRecipientCode=VhYs1wvJs2fKKKPHKsIStMdzv%2bMivmdW4Dx2iY9duQwelmEvjpX5%2buQ10kLP7n2ZWbtXN0XKnDC%2fP4kHXgaR%2f7N5b57Z1o422vMVDcyF6Wc%3d) 14 Apr 2016 11:00 AM • webinar

How do you PROC [COMPARE](http://sassavvy.com/EmailTracker/LinkTracker.ashx?linkAndRecipientCode=dleRNeWVMNK8dW8A9wLhmDGQVv1qGjt5kXxEKgUFq2sfECnjyfkwbebjJQYMXvFKTZ9%2fOQYlgcQNZ156%2biLyod9kfHNcdq6mxFjk7BGamtM%3d) your output? 19 May 2016 11:30 AM (PDT) • webinar

### Sincerely, Sunil Gupta, SAS Savvy Mentor

Copyright © 2014 Gupta Programming. All rights reserved. [Like](http://sassavvy.com/EmailTracker/LinkTracker.ashx?linkAndRecipientCode=G%2b4g1s92frrG6FaXtGdsVndSt5dQEgx%2bIxI7QWQ01cDHGGQIbn%2bPYo3UKKisOANNVS7u1%2fV%2baRJrA7pjyccugu3LwlSJy0qWUtQYjZBJVyE%3d) what you see? Then, please 'Like Us' on facebook. Contact email: [Sunil@SASSavvy.com](mailto:Sunil@SASSavvy.com)

You are receiving this message because you opted in at SASSavvy.com

**[Unsubscribe](http://sassavvy.com/EmailTracker/LinkTracker.ashx?linkAndRecipientCode=MC96H8dlxp6zXIpRIGLuJOXhKM3HXlfJmIvKBh3J5ZZm05wODOZL5TtaY4ZmBatVz1z3yI5vVfsV%2fs8M7w4B2mSQIdDxdRlWQNqXTaaPqmU%3d&up=%3fet%3dyJ3OtA4leztqWMVlj54xnRoAZWiTSybtu0NePhs28idm%252f9qkygQSWi66503OWcYr3qo6Omfjt%252fuqTtv%252ftJqvvDMPkdk6JFnkWR3YHrcEEhycY%252fZTxDC17%252bPkbAAINhu0FYqg3ISAJn0UBo92IE9E7A4OvWcL1Q9X7ODz%252faSRh7QR%252bvh%252f)**